## **UNIDADE CURRICULAR 21010**

Docente(s):

Professora: Gracinda Carvalho

Tutor: Carlos Sousa

Responsável pela turma: Carlos Sousa

Ano Lectivo: 2013/2014

## **PUC**

### **O que é o PUC?**

O PUC constitui um documento que visa orientar o processo de aprendizagem do estudante ao longo da Unidade Curricular a que se refere. É por isso um guião que requer uma leitura atenta e que lhe será útil ao longo de todo o percurso de aprendizagem. Aqui encontrará informação sobre as temáticas a estudar, as competências a desenvolver, informações sobre como se organiza o processo de aprendizagem, como utilizar e tirar partido do espaço virtual relativo a esta Unidade Curricular, o que se espera de si, como é avaliado, entre outros aspectos fundamentais para realizar da melhor forma este percurso.

## **1. A Unidade Curricular**

# **Apresentação da Unidade Curricular**

Se é verdade que o software está limitado pelos recursos que a máquina dispõe a nível de hardware, também é verdade que o hardware de um computador vale aquilo que o software consegue aproveitar dele.

A unidade curricular Arquitectura de Computadores pretende fazer a ponte entre estes dois conceitos: hardware e software, colocando em evidência a importância de uma boa articulação entre ambos.

Assim pretende-se dotar o estudante com os conhecimentos básicos relacionados com a organização interna do computador, com particular ênfase na unidade de processamento central e sua programação, acompanhados dos conceitos que permitem conhecer a sua implementação a nível da lógica digital.

## **2. Competências**

# **Competências a Desenvolver**

Pretende-se que, no final desta Unidade Curricular, o estudante tenha adquirido as seguintes competências:

- Compreender técnicas básicas de codificação e representação digital da informação;
- Descrever os conceitos fundamentais que estão na base dos sistemas computacionais;
- Construção de circuitos digitais de média complexidade;
- Descrever os blocos básicos de um computador e suas unidades funcionais;
- Construir programas simples em Assembly;
- Saber relacionar as instruções das linguagens de alto nível com a sua representação em código máquina.

### **3. Roteiro**

# **Roteiro de conteúdos a trabalhar**

Nesta Unidade Curricular serão trabalhadas as seguintes temáticas :

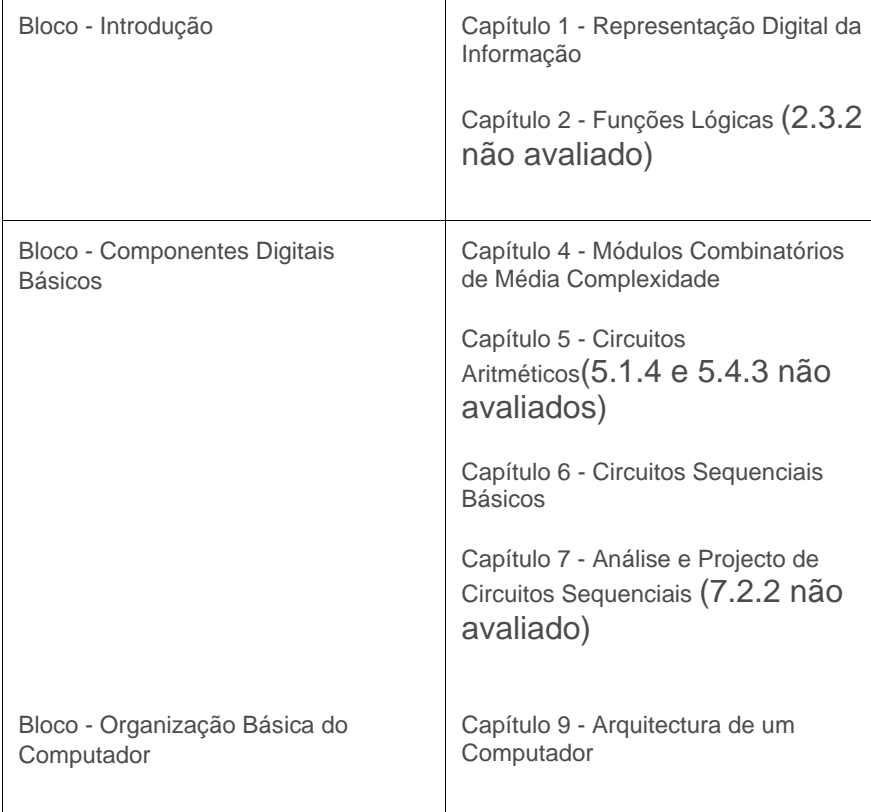

Capítulo 10 - Conjuntos de Instruções(10.7 não avaliado)

Capítulo 11 - Programação em Assembly

### **4. Metodologia**

# **Como vamos trabalhar?**

A unidade curricular divide-se em três blocos, os quais irão abrindo ao longo do semestre (para saber datas consultar ponto 7 do PUC). Em cada bloco o estudante deve ler os capítulos indicados do livro recomendado, e após a leitura atenta de cada capítulo deve realizar as actividades formativas relativas ao capítulo. Caso o estudante opte pela avaliação contínua, tem que entregar no final de cada bloco (excepto no primeiro bloco) um e-fólio que conta para nota. A unidade curricular está dividida em turmas, existindo também um espaço central comum a todas as turmas. Neste espaço existe um fórum de notícias, aberto ao longo de todo o curso, de forma a ser utilizado para a publicação de notícias e questões por parte do professor. No espaço central existe ainda o fórum central, que tem o intuito de assegurar a comunicação entre todos os participantes da Unidade Curricular, que é comum a todas as turmas.

O trabalho do estudante desenvolver-se-á segundo três etapas:

- Leitura dos capítulos indicados do livro recomendado.
- Elaboração das actividades formativas e de avaliação propostas.
- Discussão dos conteúdos utilizando o fórum disponível na plataforma.

É privilegiada a forma de comunicação assíncrona, através de fóruns, o que significa que cada participante, docente ou estudante, acederá ao espaço da turma virtual quando lhe for mais conveniente. As questões colocadas poderão assim ter um tempo variável até serem lidas e respondidas pelos restantes participantes. Poderá dar-se o caso de isso acontecer muito rapidamente em algumas situações, mas não é uma expectativa viável de que isso possa acontecer sempre, e que haja participantes activos 24 horas por dia.

A participação em dias de fim-de-semana e na semana de pausa, não é obrigatória, sendo deixada à consideração de cada um.

#### **Actividades Formativas**

As actividades formativas têm como objectivo a auto-avaliação e a identificação de dúvidas ou diferenças de interpretação da matéria. São um recurso essencial à aquisição do conhecimento, e devem ser realizadas após a leitura do capítulo respectivo.

A natureza das actividades formativas varia: **testes** de correcção automática; "**lições**" com exercícios mais variados resolvidos; **pequenos vídeos** (alguns com perguntas de atenção); indicações para**instalação** de software de apoio.

Todos os testes de correcção automática podem ser feitos quantas vezes se quizer, mas entre tentativas tem de passar pelo menos 1 hora. São mostradas as respostas correctas após a sua resolução. Existe cerca de 10 instâncias diferentes de cada pergunta, pelo que após algum tempo as perguntas podem-se repetir.

As lições são normalmente exercícios do final do capítulo do livro, e devem ser resolvidos tendo que se responder a uma pequena pergunta sobre a resolução, de forma a obter a resolução do professor. Após 5 tentativas falhadas, passa-se para o próximo exercício. Pode acontecer que tenha uma resolução correcta mas distinta da do professor e por isso não tenha conseguido obter a resolução do professor. Envie nesse caso a sua resolução ao professor para obter a resposta correcta desse exercício.

Os pequenos vídeos têm normalmente cerca de 5 a 10 minutos, e pretendem realçar uma parte da matéria contendo por vezes algumas perguntas de atenção.

Existem várias actividades formativas em cada capítulo, as quais estão ordenadas por grau de dificuldade. As actividades devem ser realizadas por ordem, a simples consulta de uma actividade formativa avançada pode desmoralizar o estudante. Para evitar este problema, parte das actividades formativas estão protegidas por palavra-passe. A realização bem sucedida da actividade formativa anterior, dá ao estudante a palavra-passe da actividade formativa seguinte. Todos os estudantes devem conseguir realizar com sucesso as actividades formativas. Caso não estejam a conseguir, devem interagir nos fóruns para identificar o problema e resolvê-lo. Não faz sentido tentar realizar as actividades formativas seguintes, sem que tenha tido sucesso nas anteriores.

Algumas actividades formativas têm "avançado" no nome. Estas actividades formativas não são obrigatórias, mas caso tenha tempo deve tentar fazê-las. O objectivo de todas as actividades formativas é por um lado consolidar o conhecimento com a prática, por outro é identificar dúvidas na matéria. É preferível no caso de dispor de pouco tempo, que estude menos matéria mas que faça as actividades formativas.

#### Comunicação

#### Fórum Central:

Este fórum é comum a todas as turmas, e tem como objectivo assegurar a comunicação que diga respeito a toda a unidade curricular.

#### Fórum de Notícias:

Este fórum é destinado à divulgação de notícias.

#### Fóruns de Turma:

Em cada turma e em cada bloco de matéria existe um fórum de turma destinado a mensagens sobre a matéria. Este fórum pode se uutilizado em alternativa ao fórum central no caso de haver estudantes que prefiram colocar algumas questões apenas no âmbito da turma a que pertencem. É permitido anexar ficheiros até 1MB.

#### Flexibilidade Temporal

Ao longo de todo o curso são indicadas diversas datas. As únicas datas que não são indicativas, são as datas de entrega dos e-fólios e as datas de realização do exame. As restantes data são indicativas, e se forem respeitadas o estudante tem sempre uma

flexibilidade temporal de uma semana, e tem a quantidade de trabalho semanal controlada. Para que os estudantes possam debater a matéria entre si, devem estudar na mesma altura e colocar as suas dúvidas no fórum de estudante da matéria em causa. Caso não possa cumprir as datas indicadas, sugere-se que opte pela realização de Exame, em vez da avaliação contínua.

No calendário da unidade curricular estão marcadas ainda as datas em que deverá iniciar a leitura de cada capítulo, devendo igualmente serem realizadas as actividades de estudo e formativas pela ordem que estão no espaço central da unidade curricular.

## **5. Recursos**

# **Bibliografia e outros recursos**

#### **Bibliografia:**

Arquitectura de Computadores: dos Sistemas Digitais aos Microprocessadores, Guilherme Arroz, José Monteiro e Arlindo Oliveira, IST Press, 2007, ISBN: 978-972-8469-54-2

#### **Outros Recursos:**

- Simulador Digital Works (instalação em AF3)
- Simulador P3 (instalação em AF8)

### **6. Avaliação**

# **Como vai ser a avaliação?**

A avaliação assume o regime de avaliação contínua. Os estudantes que não possam seguir esta modalidade de avaliação podem optar pela realização de um Exame Final presencial.

A opção pelo regime de avaliação (contínua ou final) será feita pelo estudante até ao final **da 3ª semana letiva**, não podendo ser alterada no decurso do semestre.

Os estudantes que optem pela avaliação contínua disporão de um **Cartão de Aprendizagem**, pessoal, onde será creditada a avaliação que forem efetuando ao longo do semestre. O Cartão de Aprendizagem é um instrumento personalizado e cada estudante tem acesso apenas ao seu cartão.

Os estudantes que optem pela realização de um Exame Final terão acesso a todas as orientações dadas na plataforma e às Atividades Formativas disponibilizadas ao longo do percurso de aprendizagem, mas não aos instrumentos de avaliação utilizados no regime de avaliação contínua - *E-fólios e P-fólio*. Estes estarão disponíveis apenas para os estudantes que optem pela modalidade de avaliação contínua.

### **6. Avaliação**

## 6.1. Cartão de Aprendizagem

# **Avaliação Contínua**

Os estudantes que optarem pela avaliação contínua creditam no seu Cartão de Aprendizagem – CAP – as classificações que obtiveram com a realização de vários trabalhos ao longo do semestre e a classificação obtida numa prova presencial, no final do semestre.

Ao longo do semestre ser-lhes-á proposto que elaborem pequenos trabalhos, designados *e-fólios.* A realização do conjunto dos e-fólios poderá levar à creditação do seu cartão (CAP) de um máximo de 8 valores.

À classificação obtida nos *e-fólios* juntam-se os valores obtidos na prova presencial, designada *p-fólio,*tendo esta a duração máxima de 90min. Esta prova, *p-fólio,* terá a cotação global de 12 valores.

No sistema de avaliação contínua, a classificação final na unidade curricular corresponde ao somatório das classificações obtidas em cada *e-fólio* e no *p-fólio*.

Um **e***-fólio* é um pequeno documento digital elaborado de forma pessoal e incidindo sobre uma secção dos temas trabalhados.

O **p***-fólio* consiste num documento escrito a realizar presencialmente, que complementa os e*-fólios*realizados electronicamente.

As indicações para a realização quer dos *E-fólios*, quer do *P-fólio* serão fornecidas no decurso da 4ª semana de actividades letivas.

A aprovação na Unidade Curricular implica que o estudante obtenha um mínimo de 4 valores no conjunto dos *E-fólios* e um mínimo de 6 valores no *P-fólio.*

### **6. Avaliação**

## 6.2. Calendário de avaliação contínua

# **Calendário de avaliação contínua**

[O quadro seguinte deverá ser preenchido de acordo com o planeamento efectuado; ter em conta o número de e-fólios previstos e a valorização máxima de cada um ao preencher o quadro e as datas correspondentes ao semestre em questão.]

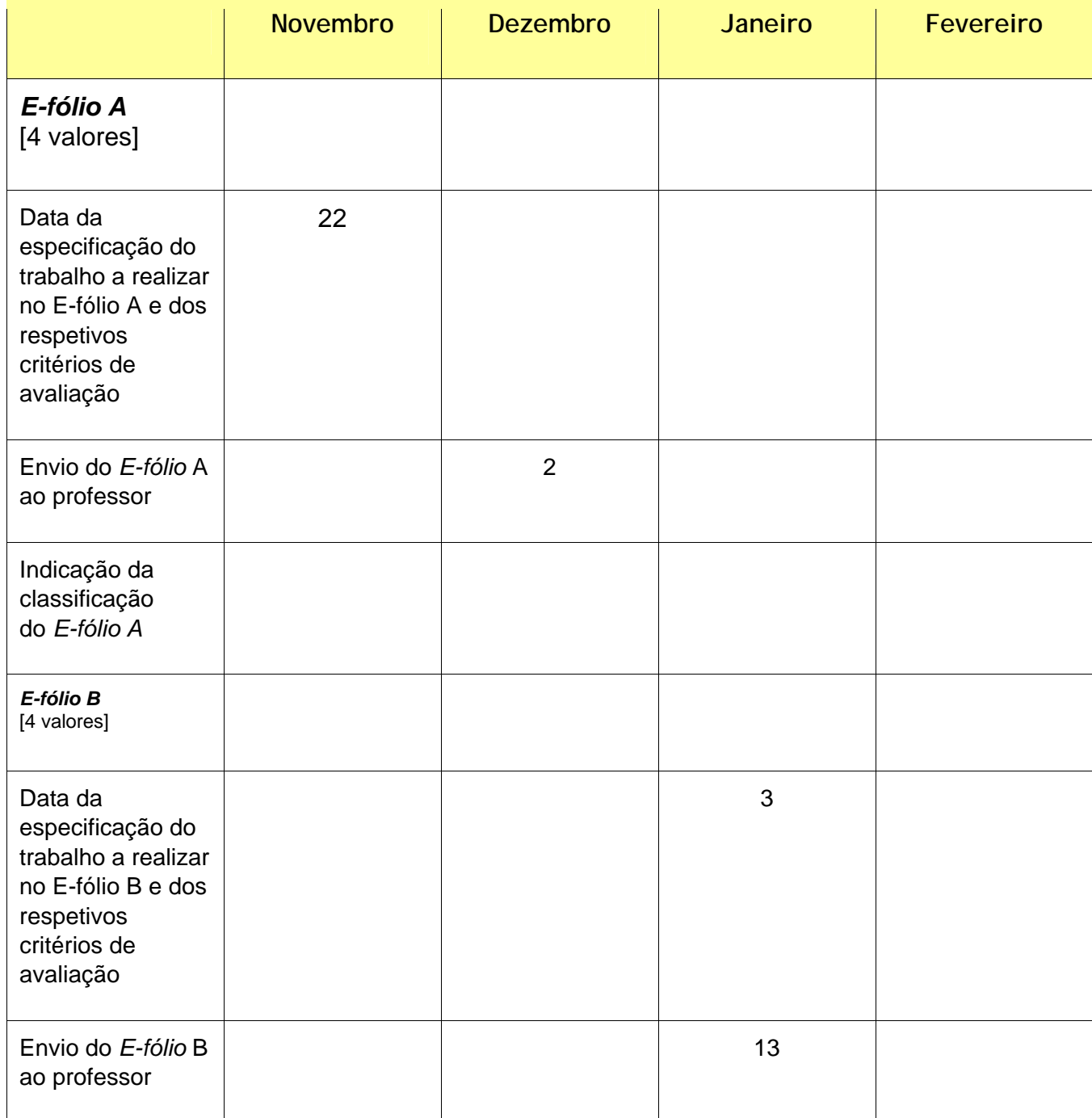

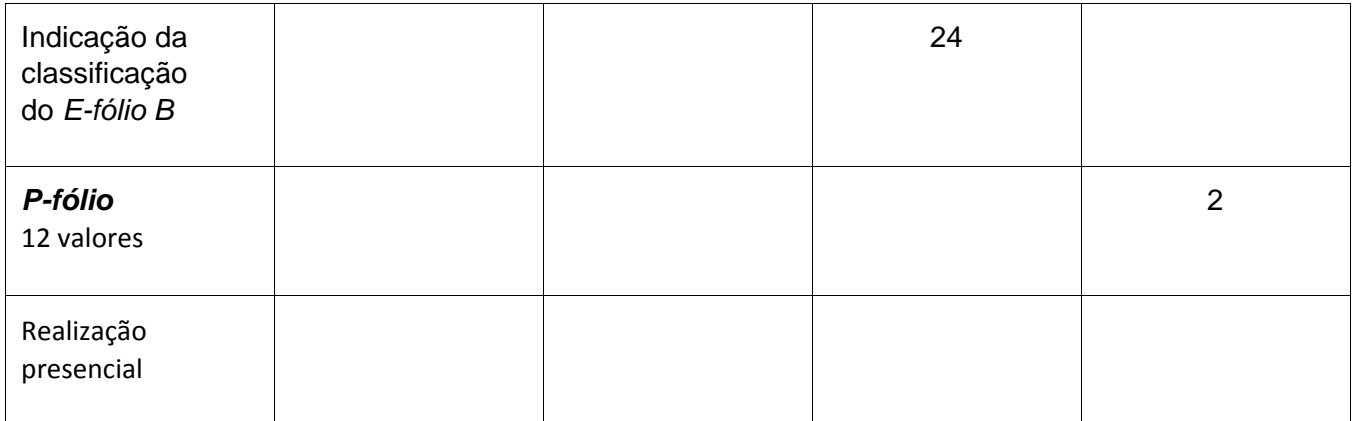

## **6. Avaliação**

## 6.3. Exame

# **Opção pelo Exame**

O Exame Final traduz-se numa única prova escrita realizada presencialmente e classificada numa escala de 0 (zero) a 20 (vinte) valores.

Esta prova tem um caráter somativo, reportando-se à totalidade dos conteúdos abordados na unidade curricular e é realizada no final do semestre lectivo, tendo a duração de 2h e 30min.

O estudante que optar pela modalidade de exame final, terá de obter neste um mínimo de 10 valores.

## **7. Plano de Trabalho**

# **Calendário e plano de trabalho**

Este *Plano* apresenta a previsão da distribuição temporal das várias **Temáticas** de estudo, das atividades e respectivas orientações de trabalho, de modo a que possa planear, organizar e desenvolver o seu estudo. Esta informação é complementada por orientações que deverá consultar com regularidade nesta *Sala de Aula Virtual*.

### **7. Plano de Trabalho**

# 7.1. Primeiro mês

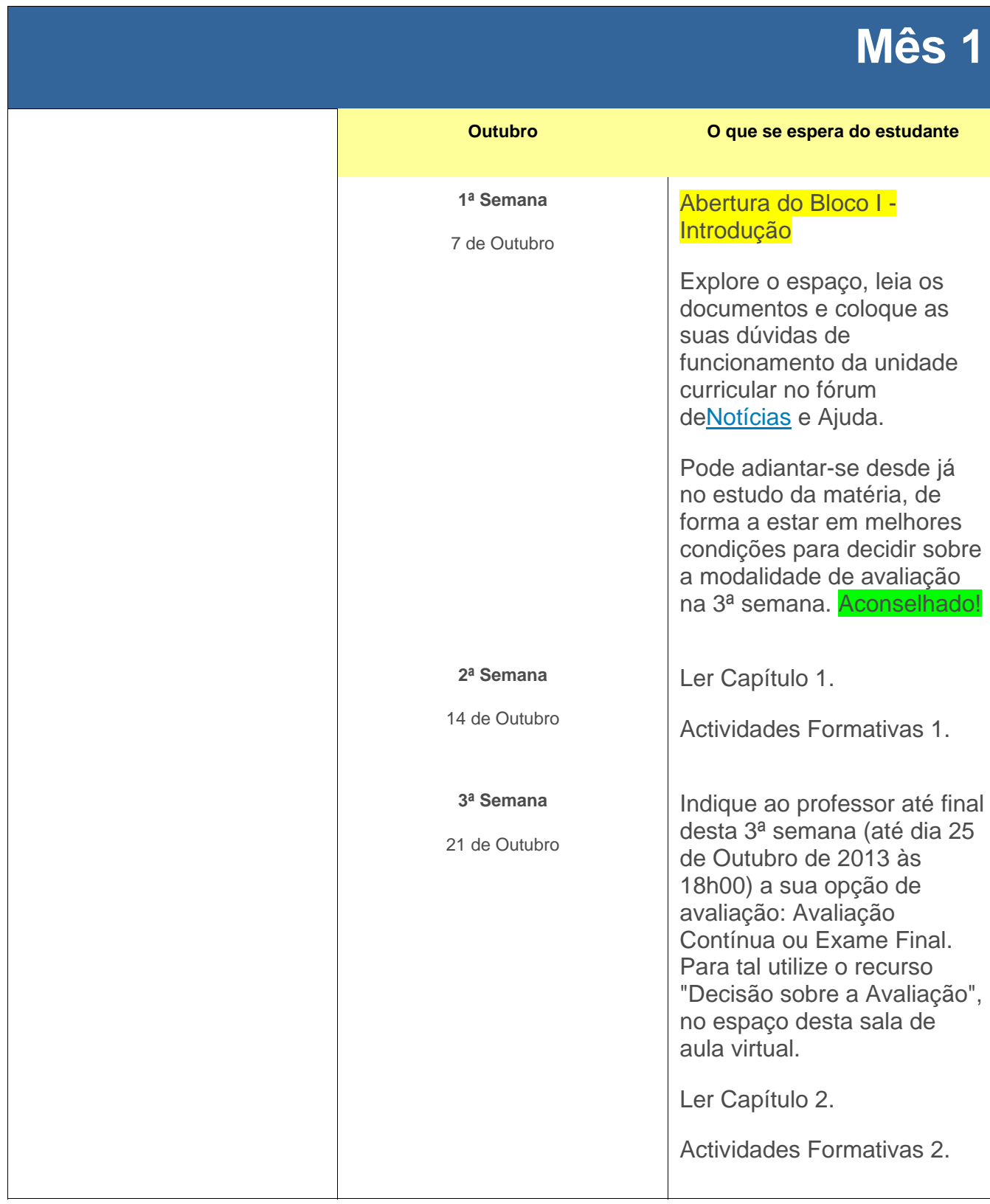

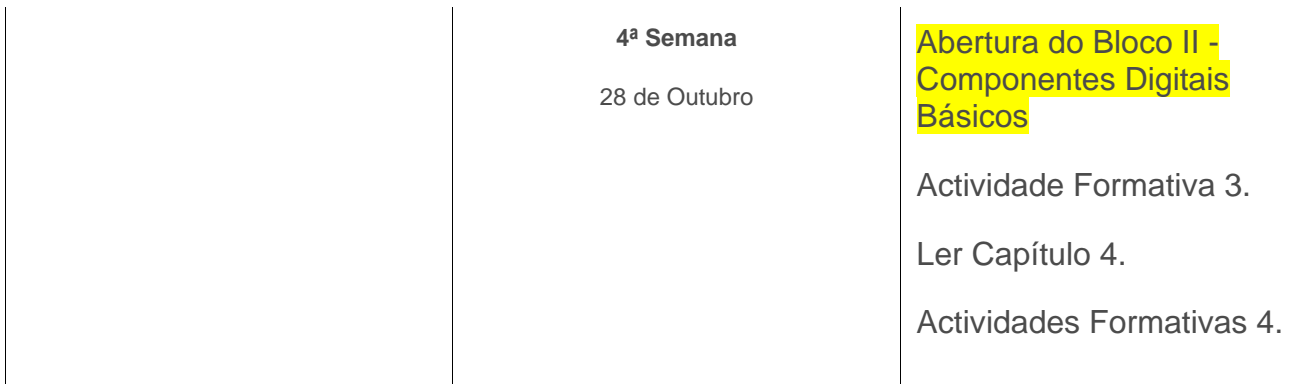

## **7. Plano de Trabalho**

## 7.2. Segundo mês

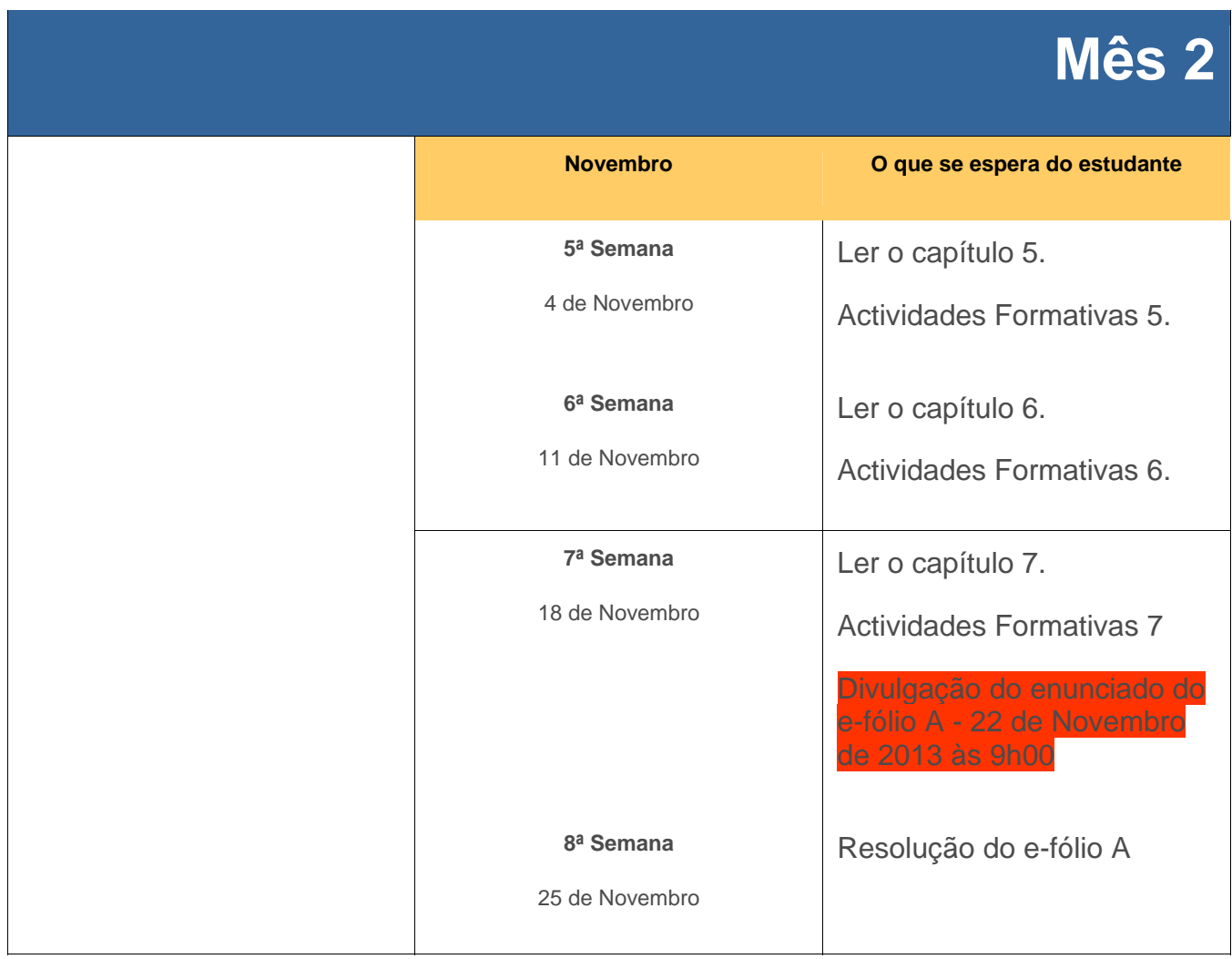

**7. Plano de Trabalho** 

# 7.3. Terceiro mês

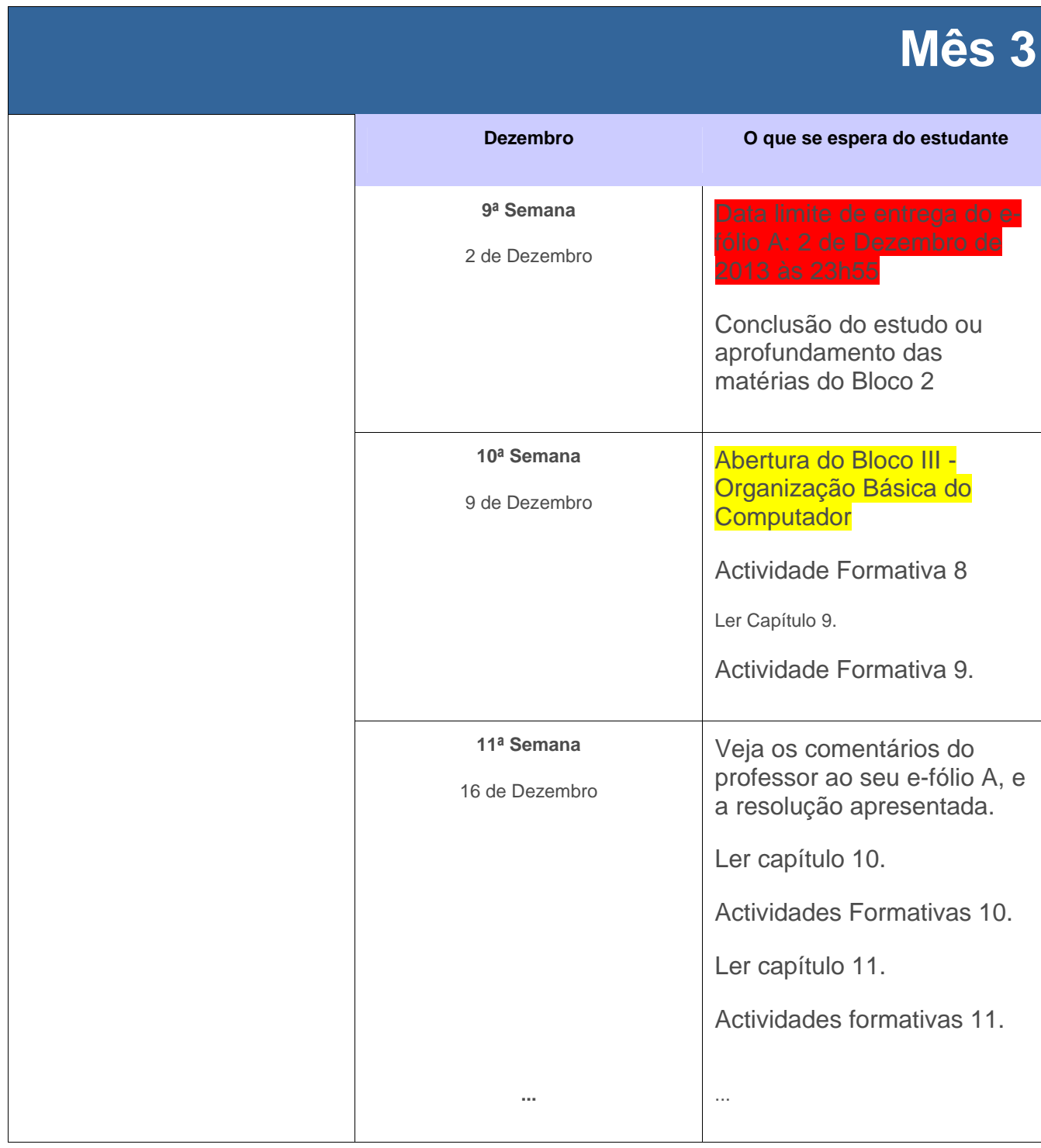

# **7. Plano de Trabalho**

## 7.4. Quarto mês

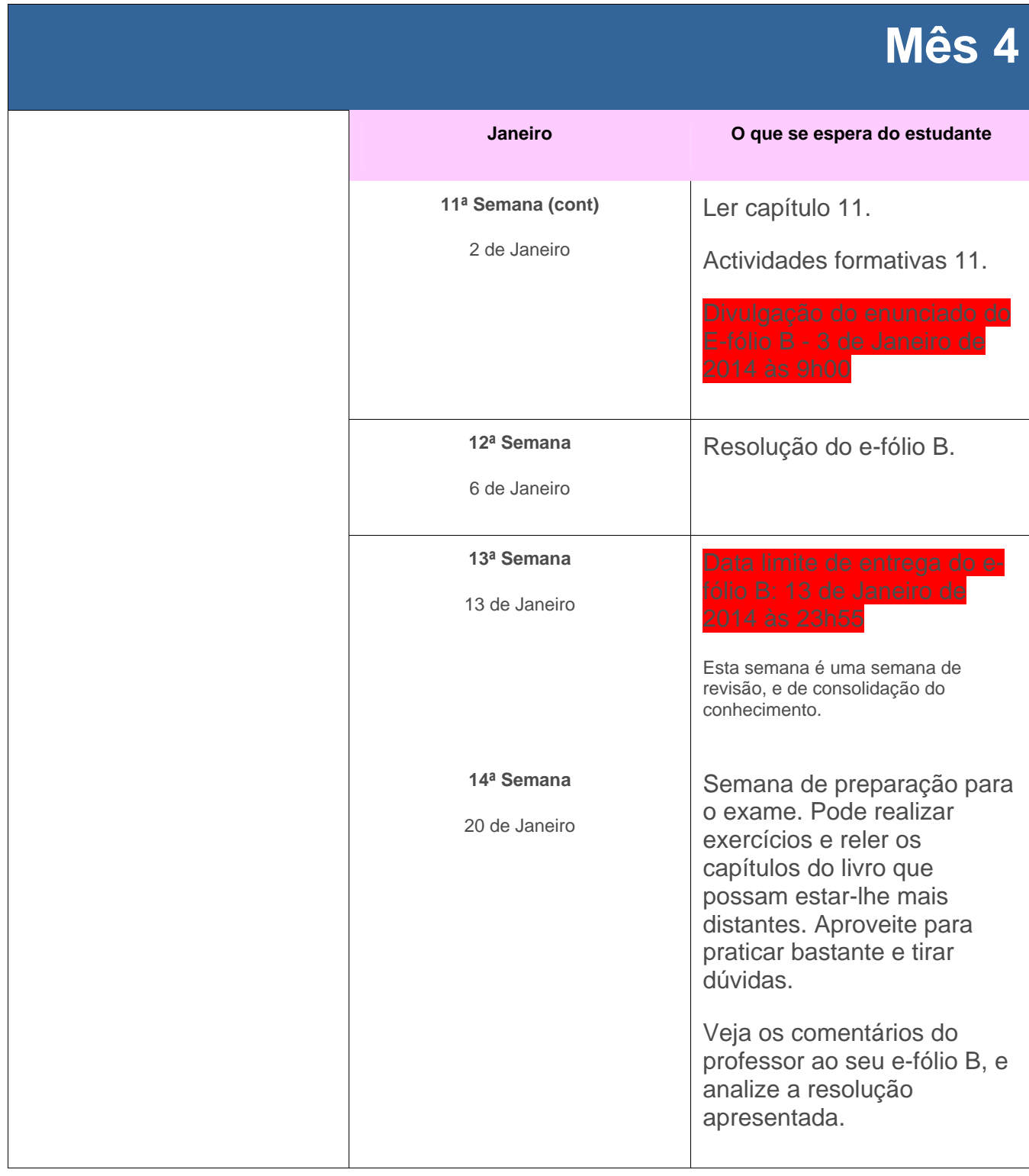